# **AutoCAD Free For Windows**

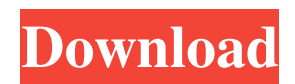

## **AutoCAD Crack +**

One of AutoCAD's strongest selling points is its capability to work with all sorts of geometry: lines, circles, arcs, polygons, 3D solids, surfaces, and text. AutoCAD can also be used to draft technical schematics and design blueprints. AutoCAD has the ability to work with over a dozen different file formats, including DXF, DWG, DGN, IGES, STEP, STL, FBX, and STL (Exchange Format for Additive Manufacturing Design Information) It can read and write several binary file formats including: Polyline Polylines and polygons are the most commonly used geometry in AutoCAD. They are 2-dimensional vector shapes with a clear direction and are represented by lines. You can assign a color to any line to make it stand out. Color is also used in the commands "Select lines that are red" and "Select lines that are green". Color can be set for individual lines or a group of lines. You can change the color of your lines with the Pen tool. Polylines can be made to snap to other objects, and you can offset them by up to 2 dimensions. You can also combine multiple polylines into a single shape. It is possible to define a custom line. To draw a polyline, you must first select the line or polyline tool from the menus. Then move the mouse to draw a line, or press the button on the mouse with the end of the line you want. You can also add a hole to the line by holding the "Shift" key while clicking at the start or end of the line. Drawing methods: - Line - You can make the line thicker by holding the "Shift" key while clicking. - Arc - Draw an arc from the starting point to the endpoint of the line. - Arc path - Draw an arc from the starting point to the endpoint of the line. You must then click to finish. - Polyline - Draw multiple lines to represent a shape, with only the last line being visible. - Spline - Draw a smoothly curved line. - Freeform - Draw any shape. - Bubble - Draw a bubble of a certain size. - Dimension - Draw a dimension line. - Gradient - Use the gradiend property to create a

## **AutoCAD Free**

Open Architecture Systems AutoCAD Product Key is used to maintain building blueprints. The W5000P is a CAD/CAM/CAE platform based on AutoCAD Free Download, comprising the W5000P with the Graphics Computer system. The Autodesk Intergraph product line supports AutoCAD for creating GIS based applications. Instruments AutoCAD has a set of primary measurement instruments that are used for its functionality, including: Scale Bar: A line that shows the distance between objects in the drawing. Grid: A thin horizontal/vertical line that is used as a base for aligning an object. Protractor: A line that is used to measure angles Ray: A line that is used to measure angles Arc Point: An object that is used to measure angles Axes: A visual representation of an object's x and y axes Dimension Line: A horizontal or vertical line that is used to align an object. Drawing Line: A visual representation of a line drawn from one object to another. Dial: A visual representation of a unit of length. Rule of Thumb: A line that is used to determine the width of a piece of material that is being used for drafting or model making purposes. Camera Tools AutoCAD has a set of primary camera tools that are used for its functionality, including: Scale Bar: A line that shows the distance between objects in the drawing. Grid: A thin horizontal/vertical line that is used as a base for aligning an object. Protractor: A line that is used to measure angles Ray: A line that is used to measure angles Arc Point: An object that is used to measure angles Axes: A visual representation of an object's x and y axes Dimension Line: A horizontal or vertical line that is used to align an object. Drawing Line: A visual representation of a line drawn from one object to another. Dial: A visual representation of a unit of length. Rule of Thumb: A line that is used to determine the width of a piece of material that is being used for drafting or model making purposes. Drafting Tools AutoCAD has a set of primary drafting tools that are used for its functionality, including: Hole Punch: A rectangle is placed with AutoCAD and a hole is added. Line Puncher: A line is placed with AutoCAD and the line is cut at a1d647c40b

# **AutoCAD With Product Key**

In the main menu, open the Autocad Vault, and select the "Activate a key" option. When you receive the activation code, it will be sent to your e-mail address. How to install Install Autodesk Autocad 2012. Open the Autocad Vault, and follow the steps on the screen. When the Autocad Vault is activated, follow the steps to activate it. When you have activated the Autocad Vault, open it. Click the Autocad Vault, and choose the "Modify" option. Click the "Copy" option. Open the keygen file, and select the "Viewer" option. Click the "Open" button, and enter the code. After entering the keygen code, select the "System" option. Click the "Modify" option, and select the "Replace" option. Click the "Replace" button, and enter the serial number. Select the "Installed Applications" option. Click the "Next" button. Click the "Open" button. Click the "Modify" option. Select the "Remove" option. Click the "Remove" button. How to remove Open the Autocad Vault. Open Autocad Vault. Select the Autocad Vault. Click the "Modify" option. Select the "Remove" option. Requirements Windows 7, Windows 8 and Windows 10 operating systems. See also Autodesk Sketchbook Pro Autodesk Design Review References External links Category:2010 software Category:3D graphics software Category:Computer-aided design software for Windows Category:Proprietary software that uses QtQ: How to use :before and :after tags I have been trying to add some CSS to HTML code and the HTML that I have so far looks like this:

#### **What's New In AutoCAD?**

In AutoCAD 2023, you can import data into drawings. You can also import data from Photoshop and Flash. You can also share the image of a drawing. The first importable object is the Text, the Shape, or the Image. You can use Template Editing to create and insert objects in your drawing. Changes to entities, such as Text and Image, are not stored in a property drawer. You can use AutoCAD Editing and Property Pages to store or change their properties. If the object is associated with a drawing or database, you can use AutoCAD to change the properties of objects. You can also use AutoCAD for a reverse data import to bring drawings and database records into the same drawing. The Markup Import can be set to use the most recent drawing the drawing or database, or it can be set to use a selected drawing. In Markup Assist, you can quickly add attributes and other objects to a drawing or database. With Markup Import, you can also import 3D CAD objects from a 3D Warehouse, and you can also import drawings that are not in the 3D Warehouse. (video: 1:40 min.) In the Level Editor, you can use Paintbrush and Mask to generate tiled images. You can also use Geometry-Overlay to adjust a 3D geometry. You can also generate realistic textures from a texture map. 3D Database Data Viewer: Automate your database searches and get the information you need faster. Create filters to find drawings based on your search parameters. Find existing drawings, get detailed information about a drawing, and learn about the contents of a drawing. Using Tag Select, you can automatically create a dataset from the properties of existing objects. You can also import drawings directly from a database or from another AutoCAD software. In the Tag Select dialog box, you can create a dataset of attributes, queries, and other properties. You can filter the results with the filter options on the Find dialog box. You can create a dataset of properties or entities. You can also use InfoPath to filter and search for parts of a drawing or database. You can use the Attribute Group dialog box to quickly create a new attribute group for data tables and queries. In the Tag Select dialog box, you can use Tag Select to import drawings. You can filter and organize your data by using the Tag Filter options on the Advanced Find dialog box. You can also filter

### **System Requirements:**

Download Size: Platform: Steam Direct Download On Steam: 64-bit version: 32-bit version: Some Helpful System Requirements for Steam 1 GB available space on hard drive Windows Vista (SP2), Windows 7, Windows 8 1 GHz dual core processor 1 GB RAM 1 GB free hard drive space Direct Download: 1.1 GB available space on hard drive Windows Vista (SP2), Windows 7, Windows 8